## Tema 17: El TAD de los conjuntos Informática (2013–14)

[José A. Alonso Jiménez](http://www.cs.us.es/~jalonso)

<span id="page-0-0"></span>Grupo de Lógica Computacional Departamento de Ciencias de la Computación e I.A. Universidad de Sevilla

## Tema 17: El TAD de los conjuntos

- 1. [Especificación del TAD de los conjuntos](#page-2-0) [Signatura del TAD de los conjuntos](#page-2-0) [Propiedades del TAD de los conjuntos](#page-4-0)
- 2. [Implementaciones del TAD de los conjuntos](#page-6-0) [Los conjuntos como listas no ordenadas con duplicados](#page-6-0) [Los conjuntos como listas no ordenadas sin duplicados](#page-14-0) [Los conjuntos como listas ordenadas sin duplicados](#page-22-0) [Los conjuntos de números enteros mediante números binarios](#page-29-0)
- 3. [Comprobación de las implementaciones con QuickCheck](#page-39-0) [Librerías auxiliares](#page-39-0) [Generador de conjuntos](#page-41-0) [Especificación de las propiedades de los conjuntos](#page-43-0) [Comprobación de las propiedades](#page-48-0)

# Tema 17: El TAD de los conjuntos

#### 1. [Especificación del TAD de los conjuntos](#page-2-0) [Signatura del TAD de los conjuntos](#page-2-0) [Propiedades del TAD de los conjuntos](#page-4-0)

- 2. [Implementaciones del TAD de los conjuntos](#page-6-0)
- <span id="page-2-0"></span>3. [Comprobación de las implementaciones con QuickCheck](#page-39-0)

# Signatura del TAD de los conjuntos

 $\blacktriangleright$  Signatura:

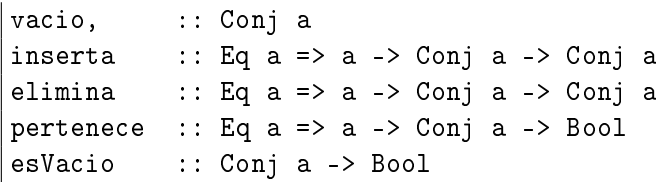

Descripción de las operaciones:

- $\triangleright$  vacio es el conjunto vacío.
- $\triangleright$  (inserta x c) es el conjunto obtenido añadiendo el elemento x al conjunto c.
- $\blacktriangleright$  (elimina x c) es el conjunto obtenido eliminando el elemento x del conjunto c.
- $\triangleright$  (pertenece x c) se verifica si x pertenece al conjunto c.
- $\triangleright$  (esVacio c) se verifica si c es el conjunto vacío.

# Tema 17: El TAD de los conjuntos

#### 1. [Especificación del TAD de los conjuntos](#page-2-0) [Signatura del TAD de los conjuntos](#page-2-0) [Propiedades del TAD de los conjuntos](#page-4-0)

- 2. [Implementaciones del TAD de los conjuntos](#page-6-0)
- <span id="page-4-0"></span>3. [Comprobación de las implementaciones con QuickCheck](#page-39-0)

### Propiedades del TAD de los conjuntos

- 1. inserta x (inserta x c) == inserta x c
- 2. inserta x (inserta y c) == inserta y (inserta x c)
- 3. not (pertenece x vacio)
- 4. pertenece y (inserta x c) ==  $(x= y)$  || pertenece y c
- 5. elimina x vacio == vacio
- 6. Si  $x == y$ , entonces elimina x (inserta y c) == elimina x c
- 7. Si  $x$  /=  $y$ , entonces elimina x (inserta y c) == inserta y (elimina x c)
- 8. esVacio vacio
- 9. not (esVacio (inserta x c))

[IM Tema 17: El TAD de los conjuntos](#page-0-0) Implementaciones del TAD de los conjuntos Los conjuntos como listas no ordenadas con duplicados

# Tema 17: El TAD de los conjuntos

#### 1. [Especificación del TAD de los conjuntos](#page-2-0)

2. [Implementaciones del TAD de los conjuntos](#page-6-0) [Los conjuntos como listas no ordenadas con duplicados](#page-6-0) [Los conjuntos como listas no ordenadas sin duplicados](#page-14-0) [Los conjuntos como listas ordenadas sin duplicados](#page-22-0) [Los conjuntos de números enteros mediante números binarios](#page-29-0)

<span id="page-6-0"></span>3. [Comprobación de las implementaciones con QuickCheck](#page-39-0)

[IM Tema 17: El TAD de los conjuntos](#page-0-0) Implementaciones del TAD de los conjuntos Los conjuntos como listas no ordenadas con duplicados

Los conjuntos como listas no ordenadas con duplicados

 $\blacktriangleright$  Cabecera del módulo:

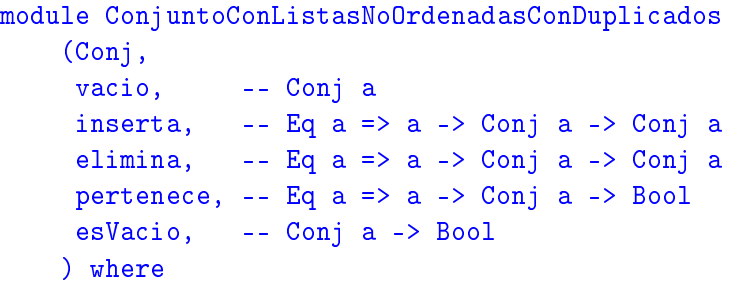

[IM Tema 17: El TAD de los conjuntos](#page-0-0) Implementaciones del TAD de los conjuntos Los conjuntos como listas no ordenadas con duplicados

### Los conjuntos como listas no ordenadas con duplicados

 $\blacktriangleright$  El tipo de los conjuntos.

newtype Conj  $a = Cj$  [a]

**Procedimiento de escritura de los conjuntos.** 

```
instance Show a \Rightarrow Show (Conj a) where
    showsPrec (C_i s) cad = showConj s cad
showConj \lceil \rceil cad = showString "{}" cad
showConj (x:xs) cad =
  showChar '\ (shows x (showl xs cad))
  where
   showl \lceil \cdot \rceil cad = showChar '}' cad
   showl (x:xs) cad = showChar ',' (shows x (showl xs cad)
```
► Ejemplo de conjunto: c1 es el conjunto obtenido añadiéndole al conjunto vacío los elementos 2, 5, 1, 3, 7, 5, 3, 2, 1, 9 y 0.  $ghci > c1$  ${1, 2, 5, 1, 3, 7, 5, 3, 2, 1, 9, 0}$ 

```
c1 :: Conj Int
c1 = foldr inserta vacio [2,5,1,3,7,5,3,2,1,9,0]
```
 $\triangleright$  vacio es el conjunto vacío. Por ejemplo,

```
ghci> vacio
{}
```

```
vacio :: Conj a
\text{vacio} = \text{C}_1 []
```
 $\triangleright$  (inserta x c) es el conjunto obtenido añadiendo el elemento x al conjunto c. Por ejemplo, c1 ==  $\{2,5,1,3,7,5,3,2,1,9,0\}$ 

inserta 5 c1 == {5,2,5,1,3,7,5,3,2,1,9,0}

inserta :: Eq a => a -> Conj a -> Conj a inserta x  $(Cj$  ys) =  $Cj$   $(x:ys)$ 

 $\triangleright$  (elimina x c) es el conjunto obtenido eliminando el elemento x del conjunto c. Por ejemplo, c1 ==  $\{2,5,1,3,7,5,3,2,1,9,0\}$ 

elimina 3 c1 ==  $\{2,5,1,7,5,2,1,9,0\}$ 

elimina :: Eq a => a -> Conj a -> Conj a elimina x  $(C_j$  ys) =  $C_j$  (filter  $($  / =  $x)$  ys)

 $\triangleright$  (pertenece x c) se verifica si x pertenece al conjunto c. Por ejemplo,

c1  $== \{2, 5, 1, 3, 7, 5, 3, 2, 1, 9, 0\}$ pertenece 3 c1 == True pertenece 4 c1 == False

pertenece :: Eq  $a \Rightarrow a \Rightarrow$  Conj  $a \Rightarrow$  Bool pertenece  $x$  (Cj  $xs$ ) = elem x xs

 $\triangleright$  (esVacio c) se verifica si c es el conjunto vacío. Por ejemplo, esVacio c1  $\rightarrow$  False esVacio vacio  $\rightsquigarrow$  True

esVacio :: Conj a -> Bool esVacio  $(C_1 \times S) = null \times S$ 

 $\triangleright$  (subconjunto c1 c2) se verifica si c1 es un subconjunto de c2. Por ejemplo,

subconjunto  $(C_j \t[1,3,2,1])$   $(C_j \t[3,1,3,2]) \rightarrow$  True subconjunto (Cj  $[1,3,4,1]$ ) (Cj  $[3,1,3,2]$ )  $\rightsquigarrow$  False

subconjunto :: Eq a => Conj a -> Conj a -> Bool subconjunto (Cj xs) (Cj ys) = sublista xs ys where sublista [] \_ = True sublista (x:xs) ys = elem x ys && sublista xs ys

 $\triangleright$  (igualConjunto c1 c2) se verifica si los conjuntos c1 y c2 son iguales. Por ejemplo, igualConjunto (Cj  $[1,3,2,1]$ ) (Cj  $[3,1,3,2]$ )  $\rightsquigarrow$  True igualConjunto (Cj  $[1,3,4,1]$ ) (Cj  $[3,1,3,2]$ )  $\rightsquigarrow$  False

igualConjunto :: Eq a => Conj a -> Conj a -> Bool igualConjunto c1 c2 = subconjunto c1 c2 && subconjunto c2 c1

 $\blacktriangleright$  Los conjuntos son comparables por igualdad.

instance Eq  $a \Rightarrow Eq$  (Conj a) where  $(==) = igualConjunto$ 

[IM Tema 17: El TAD de los conjuntos](#page-0-0) Implementaciones del TAD de los conjuntos Los conjuntos como listas no ordenadas sin duplicados

## Tema 17: El TAD de los conjuntos

#### 1. [Especificación del TAD de los conjuntos](#page-2-0)

2. [Implementaciones del TAD de los conjuntos](#page-6-0) [Los conjuntos como listas no ordenadas con duplicados](#page-6-0) [Los conjuntos como listas no ordenadas sin duplicados](#page-14-0) [Los conjuntos como listas ordenadas sin duplicados](#page-22-0) [Los conjuntos de números enteros mediante números binarios](#page-29-0)

<span id="page-14-0"></span>3. [Comprobación de las implementaciones con QuickCheck](#page-39-0)

[IM Tema 17: El TAD de los conjuntos](#page-0-0) Implementaciones del TAD de los conjuntos Los conjuntos como listas no ordenadas sin duplicados

Los conjuntos como listas no ordenadas sin duplicados

 $\blacktriangleright$  Cabecera del módulo.

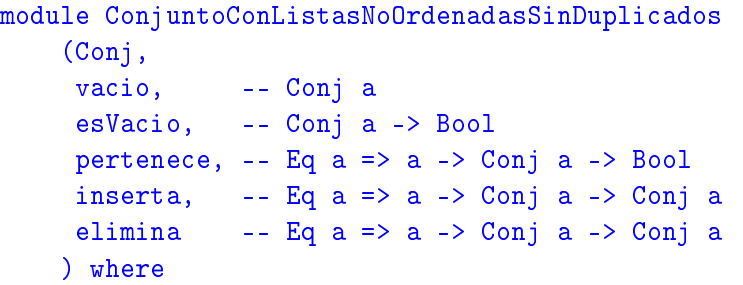

 $\triangleright$  Los conjuntos como listas no ordenadas sin repeticiones.

newtype Conj  $a = Ci$  [a]

▶ Procedimiento de escritura de los conjuntos.

instance (Show a) => Show (Conj a) where showsPrec  $(C_j \succeq c)$  cad = showConj s cad

```
showConj \lceil \rceil cad = showString "{}" cad
showConj (x:xs) cad = showChar '{' (shows x (showl xs cad)
  where
  showl \begin{bmatrix} 1 & c \end{bmatrix} cad = showChar '}' cad
  showl (x:xs) cad = showChar ',' (shows x (showl xs cad))
```
► Ejemplo de conjunto: c1 es el conjunto obtenido añadiéndole al conjunto vacío los elementos 2, 5, 1, 3, 7, 5, 3, 2, 1, 9 y 0. ghci> c1  ${1, 5, 3, 2, 1, 9, 0}$ 

```
c1 :: Conj Int
c1 = foldr inserta vacio [2,5,1,3,7,5,3,2,1,9,0]
```
 $\triangleright$  vacio es el conjunto vacío. Por ejemplo,

```
ghci> vacio
{}
```

```
vacio :: Conj a
\text{vacio} = \text{C}_1 []
```
 $\triangleright$  (esVacio c) se verifica si c es el conjunto vacío. Por ejemplo, esVacio c1  $\rightarrow$  False esVacio vacio  $\rightsquigarrow$  True

esVacio :: Conj a -> Bool esVacio  $(C_1 \times S) = null \times S$ 

 $\triangleright$  (pertenece x c) se verifica si x pertenece al conjunto c. Por ejemplo,

c1  $== \{2, 5, 1, 3, 7, 5, 3, 2, 1, 9, 0\}$ pertenece 3 c1 == True pertenece  $4 c1 == False$ 

pertenece :: Eq  $a \Rightarrow a \Rightarrow$  Conj  $a \Rightarrow$  Bool pertenece  $x$  (Cj  $xs$ ) = elem x xs

 $\triangleright$  (inserta x c) es el conjunto obtenido añadiendo el elemento x al conjunto c. Por ejemplo, inserta  $4 c1 == {4,7,5,3,2,1,9,0}$ inserta 5 c1 ==  $\{7, 5, 3, 2, 1, 9, 0\}$ 

inserta :: Eq a => a -> Conj a -> Conj a inserta x  $s@(Cj xs)$  | pertenece x s = s | otherwise =  $C_j$   $(x:xs)$ 

 $\blacktriangleright$  (elimina x c) es el conjunto obtenido eliminando el elemento x del conjunto c. Por ejemplo,  $|$ elimina 3 c1 ==  $\{7, 5, 2, 1, 9, 0\}$ 

elimina :: Eq a => a -> Conj a -> Conj a elimina x  $(C_i \, vs) = C_i \, [v \, v \, v \, - \, vs, \, v \, - \, x]$ 

 $\triangleright$  (subconjunto c1 c2) se verifica si c1 es un subconjunto de c2. Por ejemplo,

subconjunto (Cj  $[1,3,2]$ ) (Cj  $[3,1,2]$ )  $\rightsquigarrow$  True subconjunto (Cj  $\lceil 1,3,4,1\rceil$ ) (Cj  $\lceil 1,3,2\rceil$ )  $\rightsquigarrow$  False

```
subconjunto :: Eq a => Conj a -> Conj a -> Bool
subconjunto (C_1 \times S) (C_1 \times S) = sublista xs ys
    where sublista \overline{a} = True
           sublista (x:xs) ys = elem x ys &&
                                  sublista xs ys
```
 $\triangleright$  (igualConjunto c1 c2) se verifica si los conjuntos c1 y c2 son iguales. Por ejemplo, igualConjunto (Cj  $[3,2,1]$ ) (Cj  $[1,3,2]$ )  $\rightsquigarrow$  True  $\vert$ igualConjunto (Cj [1,3,4]) (Cj [1,3,2])  $\leadsto$  False

```
igualConjunto :: Eq a => Conj a -> Conj a -> Bool
igualConjunto c1 c2 =
    subconjunto c1 c2 && subconjunto c2 c1
```
 $\blacktriangleright$  Los conjuntos son comparables por igualdad.

instance Eq  $a \Rightarrow Eq$  (Conj a) where  $(==) = igualConjunto$ 

[IM Tema 17: El TAD de los conjuntos](#page-0-0) Implementaciones del TAD de los conjuntos Los conjuntos como listas ordenadas sin duplicados

# Tema 17: El TAD de los conjuntos

#### 1. [Especificación del TAD de los conjuntos](#page-2-0)

#### 2. [Implementaciones del TAD de los conjuntos](#page-6-0)

[Los conjuntos como listas no ordenadas con duplicados](#page-6-0) [Los conjuntos como listas no ordenadas sin duplicados](#page-14-0) [Los conjuntos como listas ordenadas sin duplicados](#page-22-0) [Los conjuntos de números enteros mediante números binarios](#page-29-0)

<span id="page-22-0"></span>3. [Comprobación de las implementaciones con QuickCheck](#page-39-0)

[IM Tema 17: El TAD de los conjuntos](#page-0-0) Implementaciones del TAD de los conjuntos Los conjuntos como listas ordenadas sin duplicados

### Los conjuntos como listas ordenadas sin duplicados

 $\blacktriangleright$  Cabecera del módulo

```
module ConjuntoConListasOrdenadasSinDuplicados
    (Conj,
     vacio, -- Conj a
     esVacio, -- Conj a -> Bool
     pertenece, -- Ord a \Rightarrow a \Rightarrow Conj a \Rightarrow Bool
     inserta, -- Ord a => a -> Conj a -> Conj a
     elimina -- Ord a => a -> Conj a -> Conj a
    ) where
```
 $\blacktriangleright$  Los conjuntos como listas ordenadas sin repeticiones.

```
newtype Conj a = Ci [a]
    deriving Eq
```
**Procedimiento de escritura de los conjuntos.** 

instance (Show a)  $\Rightarrow$  Show (Conj a) where showsPrec  $(C_i \s)$  cad = showConj s cad showConj [] cad = showString "{}" cad showConj  $(x:xs)$  cad = showChar '{' (shows x (showl xs cad)) where showl  $[]$  cad = showChar '}' cad showl  $(x:xs)$  cad = showChar ',' (shows x (showl xs

► Ejemplo de conjunto: c1 es el conjunto obtenido añadiéndole al conjunto vacío los elementos 2, 5, 1, 3, 7, 5, 3, 2, 1, 9 y 0. ghci> c1  ${0,1,2,3,5,7,9}$ 

```
c1 :: Conj Int
c1 = foldr inserta vacio [2,5,1,3,7,5,3,2,1,9,0]
```
 $\triangleright$  vacio es el conjunto vacío. Por ejemplo,

```
ghci> vacio
{}
```

```
vacio :: Conj a
\text{vacio} = \text{C}_1 []
```
 $\triangleright$  (esVacio c) se verifica si c es el conjunto vacío. Por ejemplo, esVacio c1  $\rightarrow$  False esVacio vacio  $\rightsquigarrow$  True

esVacio :: Conj a -> Bool esVacio  $(C_1 \times S) = null \times S$ 

 $\triangleright$  (pertenece x c) se verifica si x pertenece al conjunto c. Por ejemplo,

c1  $== \{0.1, 2.3, 5.7, 9\}$ pertenece 3 c1 == True pertenece 4 c1 == False

pertenece :: Ord a => a -> Conj a -> Bool pertenece x  $(Cj ys) = elem x (takeWhile ( $\leq x$ ) ys)$ 

 $\triangleright$  (inserta x c) es el conjunto obtenido añadiendo el elemento x al conjunto c. Por ejemplo,

c1  $== \{0,1,2,3,5,7,9\}$ inserta 5 c1 == {0,1,2,3,5,7,9} inserta 4 c1 == {0,1,2,3,4,5,7,9}

```
inserta :: Ord a => a -> Conj a -> Conj a
inserta x (C_j s) = C_j (agrega x s) where
   \text{argrega x} [] = [x]agrega x s@(y:ys) | x > y = y : (agrega x ys)\vert x \vert < y \vert = x : s| otherwise = s
```
 $\triangleright$  (elimina x c) es el conjunto obtenido eliminando el elemento x del conjunto c. Por ejemplo,

c1  $== \{0,1,2,3,5,7,9\}$ elimina 3 c1 == {0,1,2,5,7,9}

elimina :: Ord a => a -> Conj a -> Conj a elimina x (Cj s) = Cj (elimina x s) where elimina x [] = [] elimina x s@(y:ys) | x > y = y : elimina x ys | x < y = s | otherwise = ys

[IM Tema 17: El TAD de los conjuntos](#page-0-0) Implementaciones del TAD de los conjuntos Los conjuntos de números enteros mediante números binarios

## Tema 17: El TAD de los conjuntos

#### 1. [Especificación del TAD de los conjuntos](#page-2-0)

#### 2. [Implementaciones del TAD de los conjuntos](#page-6-0)

[Los conjuntos como listas no ordenadas con duplicados](#page-6-0) [Los conjuntos como listas no ordenadas sin duplicados](#page-14-0) [Los conjuntos como listas ordenadas sin duplicados](#page-22-0) [Los conjuntos de números enteros mediante números binarios](#page-29-0)

<span id="page-29-0"></span>3. [Comprobación de las implementaciones con QuickCheck](#page-39-0)

 $\triangleright$  Los conjuntos que sólo contienen números (de tipo Int) entre 0  $y$  n − 1, se pueden representar como números binarios con n bits donde el bit i (0 ≤ i *<* n) es 1 syss el número i pertenece al conjunto. Por ejemplo,

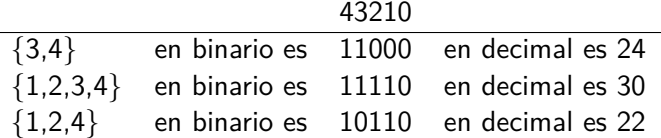

[IM Tema 17: El TAD de los conjuntos](#page-0-0) Implementaciones del TAD de los conjuntos Los conjuntos de números enteros mediante números binarios

### Los conjuntos de enteros mediante números binarios

 $\blacktriangleright$  Cabecera del módulo

```
module ConjuntoConNumerosBinarios
    (Conj,
    vacio, -- Conj
     esVacio, -- Conj -> Bool
    pertenece, -- Int -> Conj -> Bool
     inserta, -- Int -> Conj -> Conj
     elimina -- Int -> Conj -> Conj
    ) where
```
▶ Los conjuntos de números enteros como números binarios.

newtype Conj = Cj Int deriving Eq

 $\triangleright$  (conj2Lista c) es la lista de los elementos del conjunto c. Por ejemplo,

conj2Lista (Cj 24)  $\rightsquigarrow$  [3,4] conj2Lista (Cj 30)  $\rightsquigarrow$  [1,2,3,4] conj2Lista (Cj 22)  $\rightsquigarrow$  [1,2,4]

 $conj2Lista (Cj s) = c2l s 0$ where c2l 0  $=$   $\Box$ c2l n i | odd n = i : c2l (n 'div' 2) (i+1) | otherwise = c21  $(n \cdot div' 2)$   $(i+1)$ 

 $\triangleright$  Procedimiento de escritura de conjuntos.

```
instance Show Conj where
    showsPrec s cad = showConj (conj2Lista s) cad
showConj [] cad = showString "{}" cad
showConj (x:xs) cad =
   showChar ' (shows x (showl xs cad))
   where
     showl \begin{bmatrix} 1 & c \end{bmatrix} cad = showChar '}' cad
     showl (x:xs) cad = showChar ',' (shows x (showl xs cad))
```
 $\triangleright$  maxConj es el máximo número que puede pertenecer al conjunto. Depende de la implementación de Haskell. Por ejemplo,  $maxConj \sim 29$ 

```
maxConj :: Int
maxConj =
   truncate (logBase 2 (fromIntegral maxInt)) - 1
   where maxInt = maxBound::Int
```
► Ejemplo de conjunto: c1 es el conjunto obtenido añadiéndole al conjunto vacío los elementos 2, 5, 1, 3, 7, 5, 3, 2, 1, 9 y 0. ghci> c1  ${0,1,2,3,5,7,9}$ 

c1 :: Conj c1 = foldr inserta vacio  $[2,5,1,3,7,5,3,2,1,9,0]$  35/51 [IM Tema 17: El TAD de los conjuntos](#page-0-0) Implementaciones del TAD de los conjuntos Los conjuntos de números enteros mediante números binarios

### Los conjuntos de enteros mediante números binarios

 $\triangleright$  vacio es el conjunto vacío. Por ejemplo,

```
ghci> vacio
{}
```
vacio :: Conj  $\text{vacio} = \text{C}_1 \space 0$ 

 $\triangleright$  (esVacio c) se verifica si c es el conjunto vacío. Por ejemplo, esVacio c1  $\rightarrow$  False esVacio vacio  $\rightsquigarrow$  True

esVacio :: Conj -> Bool esVacio  $(C<sub>j</sub> n) = n == 0$ 

 $\triangleright$  (pertenece x c) se verifica si x pertenece al conjunto c. Por ejemplo,

c1  $== \{0.1, 2.3, 5.7, 9\}$ pertenece 3 c1 == True pertenece 4 c1 == False

```
pertenece :: Int -> Conj -> Bool
pertenece i (Cj s)
    | (i>=0) & (i<=maxConj) = odd (s 'div' (2^i))
    | otherwise
      = error ("pertenece: elemento ilegal =" ++ show i)
```
 $\triangleright$  (inserta x c) es el conjunto obtenido añadiendo el elemento x al conjunto c. Por ejemplo,

c1  $== \{0,1,2,3,5,7,9\}$ inserta 5 c1 == {0,1,2,3,5,7,9} inserta 4 c1 == {0,1,2,3,4,5,7,9}

```
inserta i (Cj s)
    | (i>=0) & (i<=maxConj) = Ci (d'*e+m)| otherwise
     = error ("inserta: elemento ilegal =" ++ show i)
   where (d,m) = divMod s ee = 2^id' = if odd d then d else d+1
```
 $\blacktriangleright$  (elimina x c) es el conjunto obtenido eliminando el elemento x del conjunto c. Por ejemplo,

c1  $== \{0,1,2,3,5,7,9\}$ elimina 3 c1 == {0,1,2,5,7,9}

```
elimina i (Cj s)
    | (i>=0) && (i<=maxConj) = Ci (d'*e+m)| otherwise
     = error ("elimina: elemento ilegal =" ++ show i)
   where (d,m) = divMod s ee = 2^id' = if odd d then d-1 else d
```
# Tema 17: El TAD de los conjuntos

- 1. [Especificación del TAD de los conjuntos](#page-2-0)
- 2. [Implementaciones del TAD de los conjuntos](#page-6-0)

#### 3. [Comprobación de las implementaciones con QuickCheck](#page-39-0) [Librerías auxiliares](#page-39-0)

<span id="page-39-0"></span>[Generador de conjuntos](#page-41-0) [Especificación de las propiedades de los conjuntos](#page-43-0) [Comprobación de las propiedades](#page-48-0)

[IM Tema 17: El TAD de los conjuntos](#page-0-0) Comprobación de las implementaciones con QuickCheck Librerías auxiliares

## Comprobación de las propiedades de los conjuntos

- $\triangleright$  Importación de la implementación de los conjuntos que se desea verificar.
	- import ConjuntoConListasNoOrdenadasConDuplicados
	- import ConjuntoConListasNoOrdenadasSinDuplicados
	- import ConjuntoConListasOrdenadasSinDuplicados
- Importación de las librerías de comprobación

```
import Test.QuickCheck
import Test.Framework
import Test.Framework.Providers.QuickCheck2
```
[IM Tema 17: El TAD de los conjuntos](#page-0-0) Comprobación de las implementaciones con QuickCheck Generador de conjuntos

# Tema 17: El TAD de los conjuntos

- 1. [Especificación del TAD de los conjuntos](#page-2-0)
- 2. [Implementaciones del TAD de los conjuntos](#page-6-0)

#### <span id="page-41-0"></span>3. [Comprobación de las implementaciones con QuickCheck](#page-39-0) [Librerías auxiliares](#page-39-0) [Generador de conjuntos](#page-41-0) [Especificación de las propiedades de los conjuntos](#page-43-0) [Comprobación de las propiedades](#page-48-0)

[IM Tema 17: El TAD de los conjuntos](#page-0-0) Comprobación de las implementaciones con QuickCheck Generador de conjuntos

#### Generador de conjuntos

 $\triangleright$  genConjunto es un generador de conjuntos. Por ejemplo,

```
ghci> sample genConjunto
\{3,-2,-2,-3,-2,4\}{-8,0,4,6,-5,-2}
{}
```

```
genConjunto :: Gen (Conj Int)
genConjunto = do xs <- listOf arbitrary
                 return (foldr inserta vacio xs)
```
instance Arbitrary (Conj Int) where arbitrary = genConjunto

# Tema 17: El TAD de los conjuntos

- 1. [Especificación del TAD de los conjuntos](#page-2-0)
- 2. [Implementaciones del TAD de los conjuntos](#page-6-0)

#### 3. [Comprobación de las implementaciones con QuickCheck](#page-39-0)

<span id="page-43-0"></span>[Librerías auxiliares](#page-39-0) [Generador de conjuntos](#page-41-0) [Especificación de las propiedades de los conjuntos](#page-43-0) [Comprobación de las propiedades](#page-48-0)

## Especificación de las propiedades de los conjuntos

► El número de veces que se añada un elemento a un conjunto no importa.

prop\_independencia\_repeticiones :: Int -> Conj Int  $-$ > Bool prop\_independencia\_repeticiones x c = inserta x (inserta x c) == inserta x  $c$ 

<sup>I</sup> El orden en que se añadan los elementos a un conjunto no importa.

prop\_independencia\_del\_orden :: Int -> Int -> Conj Int  $-$ > Bool prop independencia del orden x y c = inserta x (inserta y c) == inserta y (inserta x c)

### Especificación de las propiedades de los conjuntos

 $\blacktriangleright$  El conjunto vacío no tiene elementos.

```
prop vacio no elementos:: Int -> Bool
prop_vacio_no_elementos x =not (pertenece x vacio)
```
 $\triangleright$  Un elemento pertenece al conjunto obtenido añadiendo x al conjunto c syss es igual a x o pertenece a c.

prop\_pertenece\_inserta :: Int -> Int -> Conj Int -> Bool prop pertenece inserta x  $y$  c = pertenece y (inserta x c) ==  $(x= y)$  || pertenece y c

## Especificación de las propiedades de los conjuntos

▶ Al eliminar cualquier elemento del conjunto vacío se obtiene el conjunto vacío.

```
prop_elimina_vacio :: Int -> Bool
prop_elimina_vacio x =
    elimina x vacio == vacio
```
 $\triangleright$  El resultado de eliminar x en el conjunto obtenido añadiéndole x al conjunto c es c menos x, si x e y son iguales y es el conjunto obtenido añadiéndole y a c menos x, en caso contrario.

```
prop_elimina_inserta :: Int -> Int -> Conj Int -> Bool
prop_elimina_inserta x y c =
    elimina x (inserta y c)
    == if x == y then elimina x celse inserta y (elimina x c)
```
Especificación de las propiedades de los conjuntos

 $\blacktriangleright$  vacio es vacío.

```
prop_vacio_es_vacio :: Bool
prop_vacio_es_vacio =
    esVacio (vacio :: Conj Int)
```
 $\triangleright$  Los conjuntos construidos con inserta no son vacío.

```
prop_inserta_es_no_vacio :: Int -> Conj Int -> Bool
prop inserta es no vacio x c =
    not (esVacio (inserta x c))
```
[IM Tema 17: El TAD de los conjuntos](#page-0-0) Comprobación de las implementaciones con QuickCheck Comprobación de las propiedades

## Tema 17: El TAD de los conjuntos

- 1. [Especificación del TAD de los conjuntos](#page-2-0)
- 2. [Implementaciones del TAD de los conjuntos](#page-6-0)

#### 3. [Comprobación de las implementaciones con QuickCheck](#page-39-0)

<span id="page-48-0"></span>[Librerías auxiliares](#page-39-0) [Generador de conjuntos](#page-41-0) [Especificación de las propiedades de los conjuntos](#page-43-0) [Comprobación de las propiedades](#page-48-0)

[IM Tema 17: El TAD de los conjuntos](#page-0-0) Comprobación de las implementaciones con QuickCheck Comprobación de las propiedades

## Definición del procedimiento de comprobación

 $\triangleright$  compruebaPropiedades comprueba todas las propiedades con la plataforma de verificación.

```
compruebaPropiedades =
   defaultMain
        [testGroup "Propiedades del TAD conjunto:"
          [testProperty "P1" prop_vacio_es_vacio,
           testProperty "P2" prop_inserta_es_no_vacio,
           testProperty "P3" prop_independencia_repeticiones,
           testProperty "P4" prop_independencia_del_orden,
           testProperty "P5" prop_vacio_no_elementos,
           testProperty "P6" prop_pertenece_inserta,
           testProperty "P7" prop_elimina_vacio,
           testProperty "P8" prop_elimina_inserta]]
```
[IM Tema 17: El TAD de los conjuntos](#page-0-0)  $\mathrel{\sqsubseteq}$  Comprobación de las implementaciones con QuickCheck  $\mathsf{\mathsf{L}}$  Comprobación de las propiedades

### Comprobación de las propiedades de los conjuntos

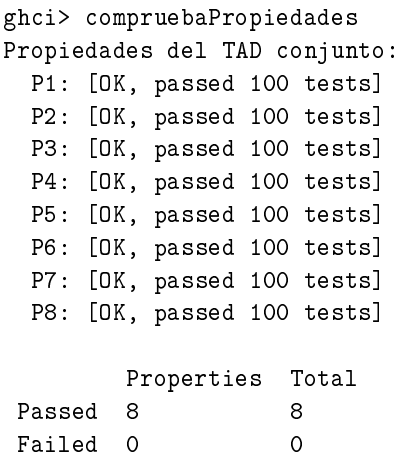

Total 8 8